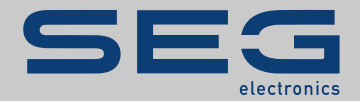

# TROUBLESHOOTING GUIDE

### High **PRO**TEG

TROUBLESHOOTING GUIDE

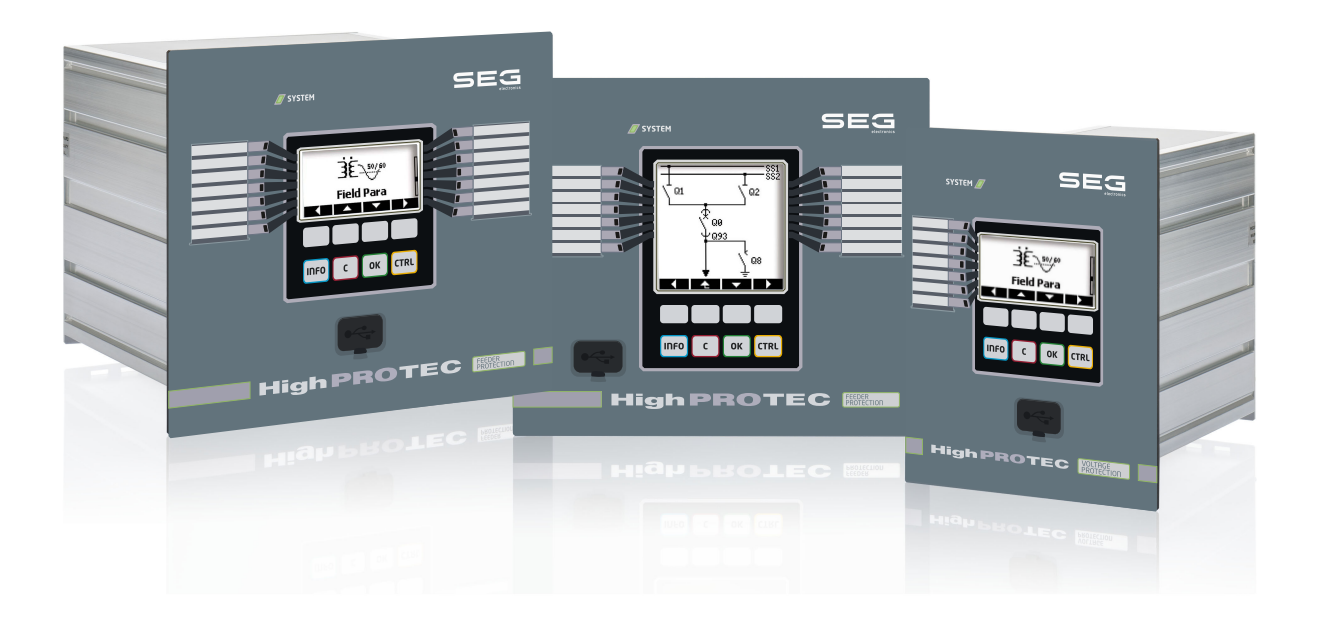

Originaldokument Version: 3.7 Deutsch

REFERENZHANDBUCH HPT-3.7-DE-TSG | Revision A<br>Build 49178 Originalreferenzhandbuch

#### **SEG Electronics GmbH**

Krefelder Weg 47 ∙ D–47906 Kempen (Germany)

Postfach 10 07 55 ∙ D–47884 Kempen (Germany)

Telefon: +49 (0) 21 52 145 1

Internet: www.SEGelectronics.de

#### Vertrieb

Telefon: Telefon: +49 (0) 21 52 145 331

Telefax: Telefax: +49 (0) 21 52 145 354

E-Mail: SalesPGD\_EMEA@SEGelectronics.de

Service

Telefon: +49 (0) 21 52 145 614

Telefax: +49 (0) 21 52 145 354

E-Mail: industrial.support@SEGelectronics.de

© 2020 SEG Electronics GmbH. Alle Rechte vorbehalten.

# **Inhaltsverzeichnis**

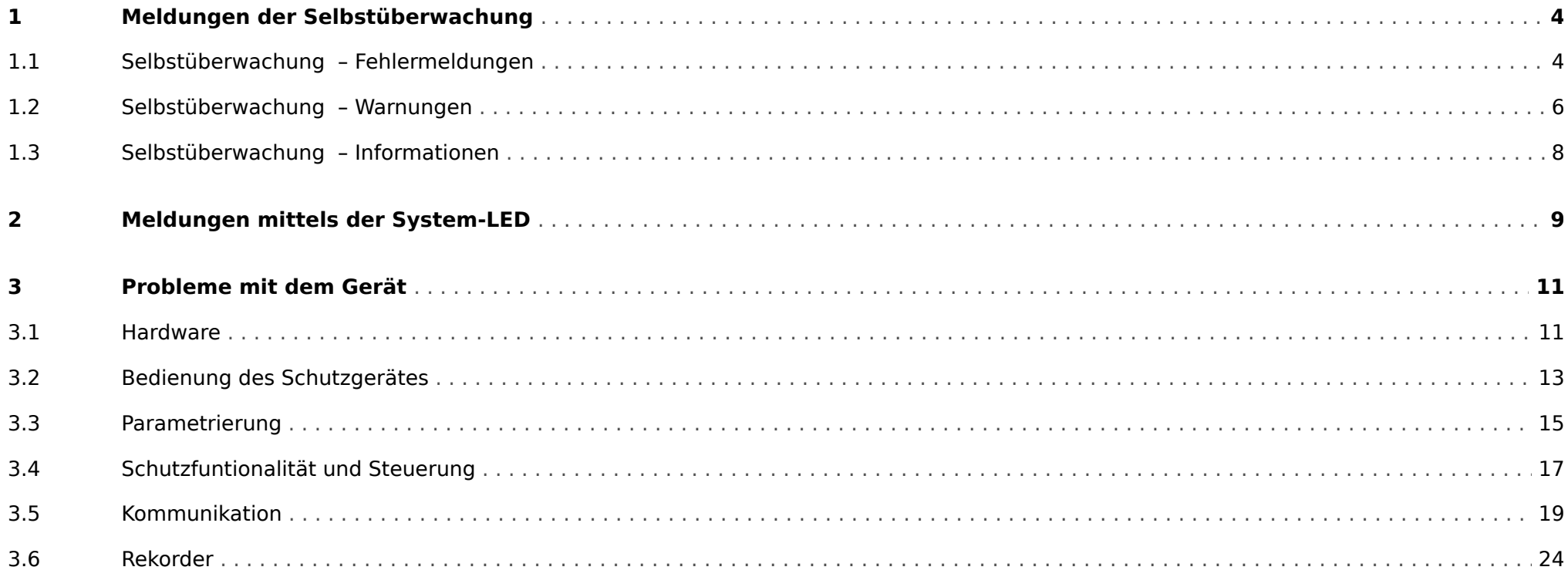

# <span id="page-3-0"></span>**1 Meldungen der Selbstüberwachung**

Das Schutzgerät überwacht seine reguläre Funktionsfähigkeit, indem es während seiner Laufzeit verschiedene Selbstüberwachungs-Tests ausführt.

Sollte ein Problem erkannt werden, beginnt die System-LED abwechselnd rot und grün zu leuchten, und eine Meldung wird im internen Speicher festgehalten.

Bitte prüfen Sie in einem solchen Fall die Meldungen der Selbstüberwachung unter [Betrieb / Selbstüberwachung / Meldungen].

Außerdem werden die folgenden Meldungen als relevant hinsichtlich IT-Sicherheit eingestuft:

[SE 37,](#page-4-0) [SW 6, SW 7](#page-5-0), [SW 8](#page-5-0), [SI 4](#page-7-0), [SI 5,](#page-7-0) [SI 7, SI 9, SI 10.](#page-7-0)

Diese sicherheitsrelevanten Meldungen können zusätzlich auch über den Menüpfad [Betrieb / Security / Security-Logger] eingesehen werden.

### **1.1 Selbstüberwachung – Fehlermeldungen**

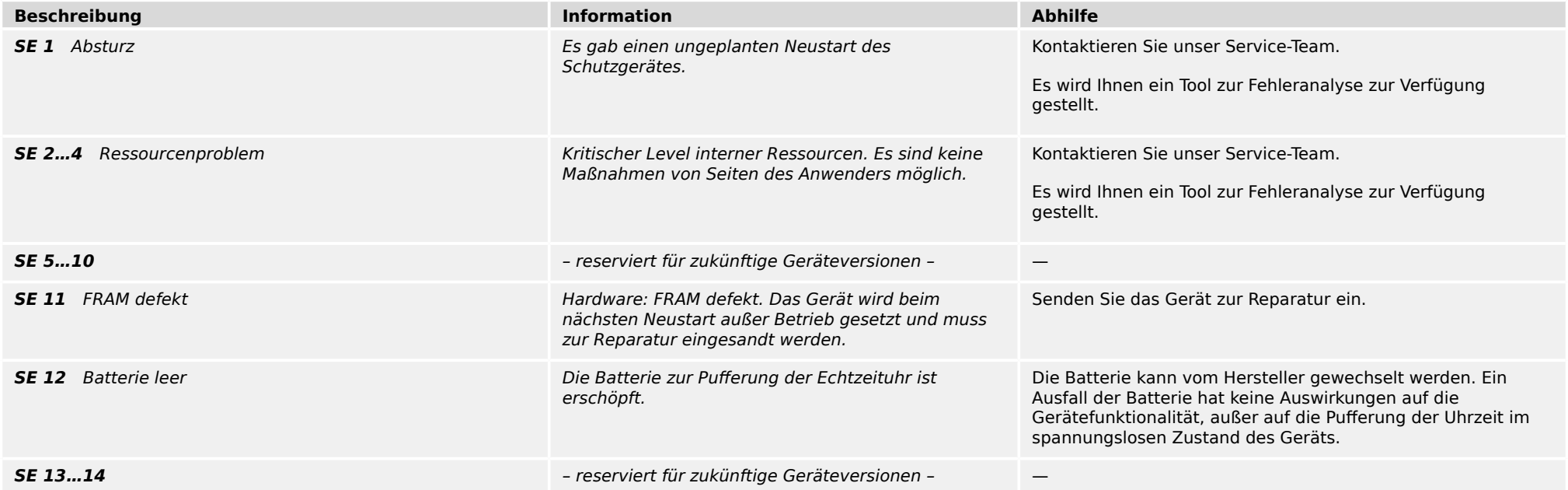

#### 1 Meldungen der Selbstüberwachung

1.1 Selbstüberwachung – Fehlermeldungen

<span id="page-4-0"></span>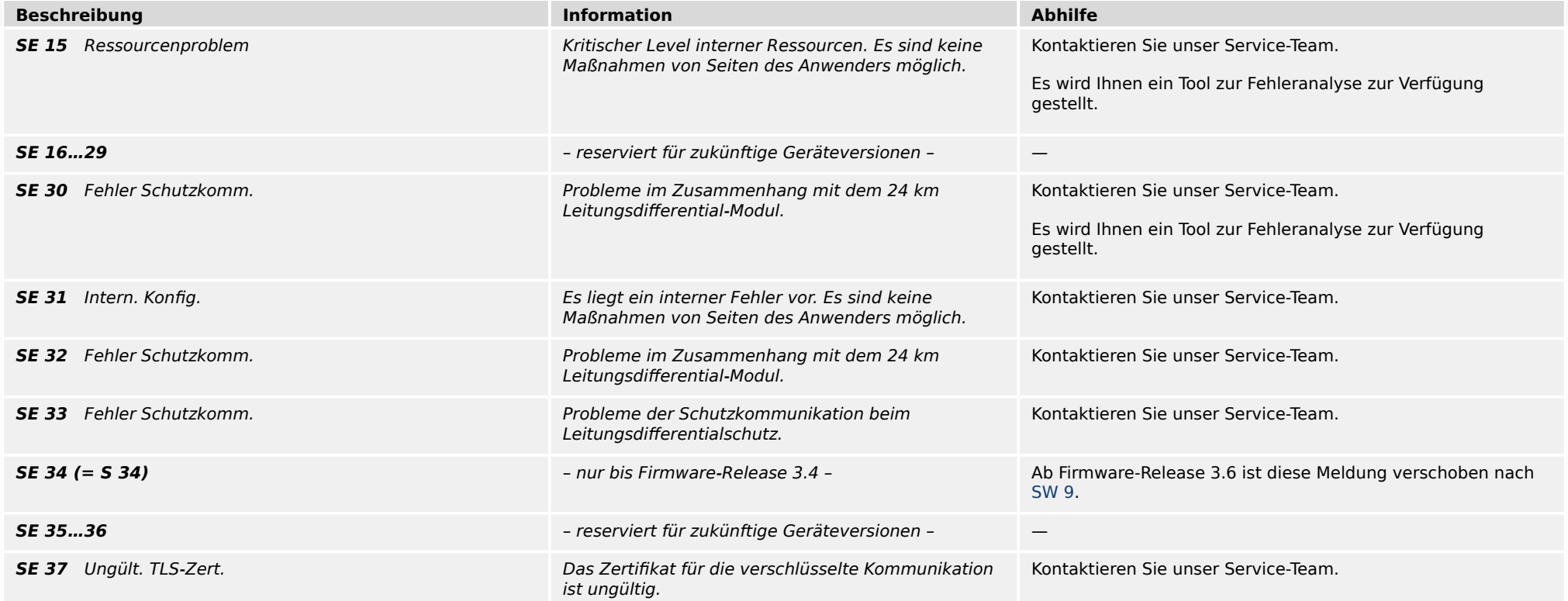

<span id="page-5-0"></span>1.2 Selbstüberwachung – Warnungen

## **1.2 Selbstüberwachung – Warnungen**

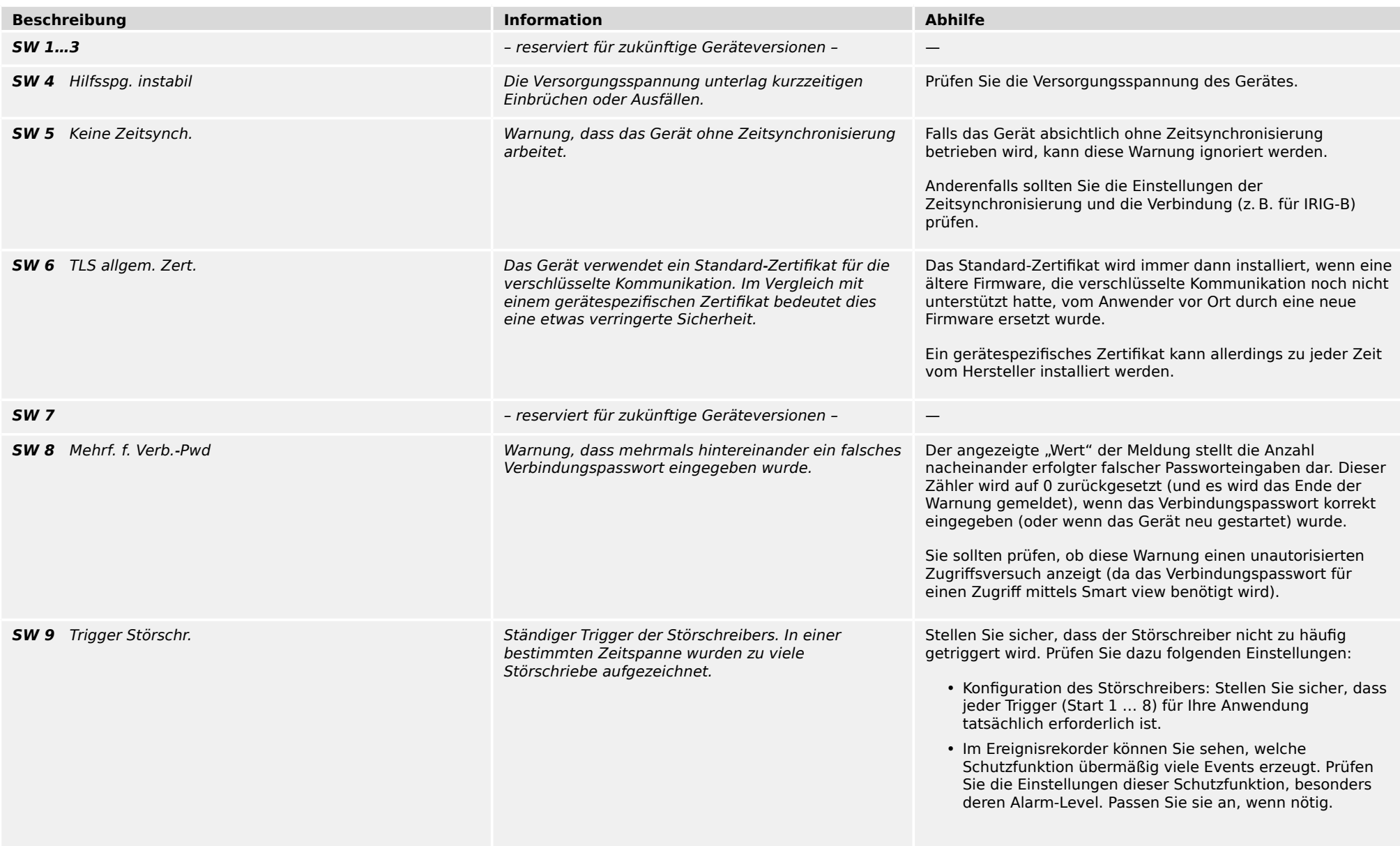

1.2 Selbstüberwachung – Warnungen

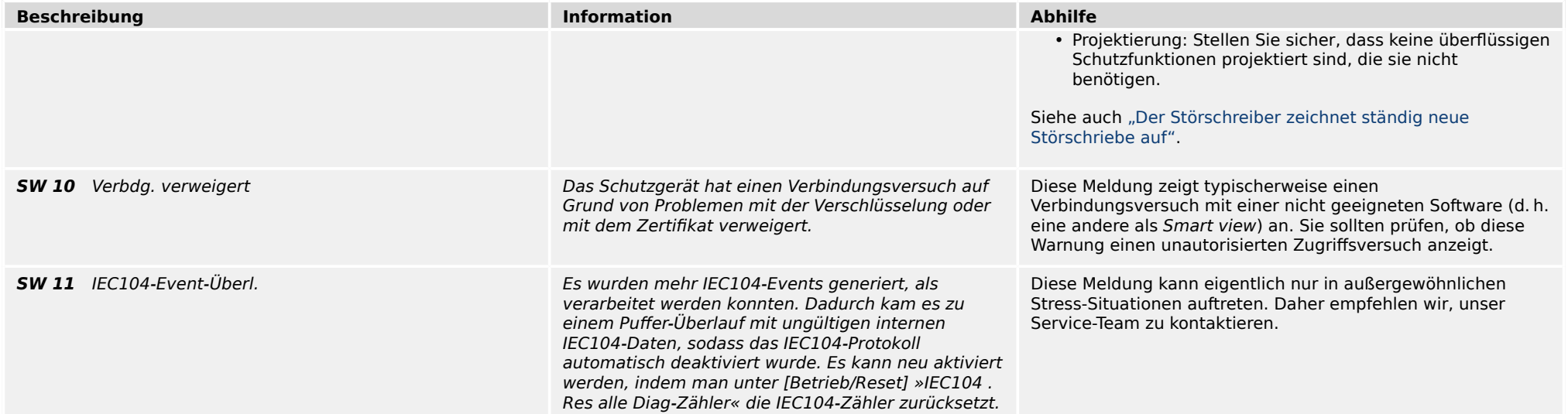

<span id="page-7-0"></span>1.3 Selbstüberwachung – Informationen

## **1.3 Selbstüberwachung – Informationen**

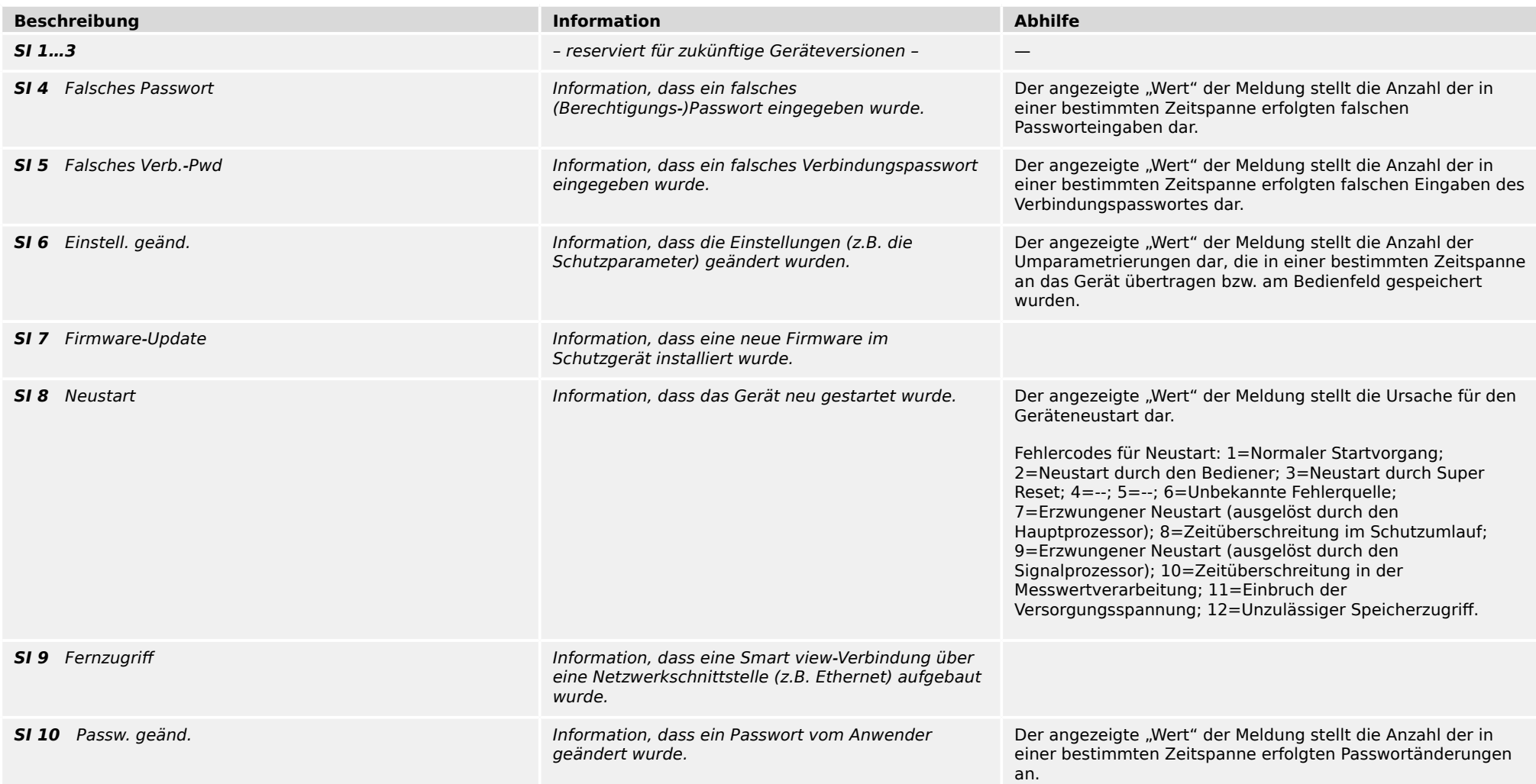

# <span id="page-8-0"></span>**2 Meldungen mittels der System-LED**

#### **… leuchtet nicht**

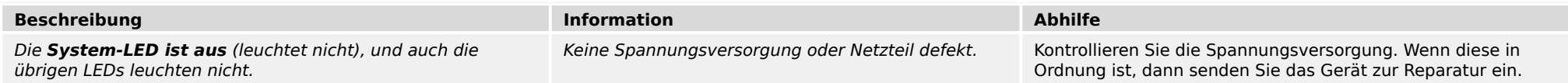

#### **Undefiniert, nicht blinkend**

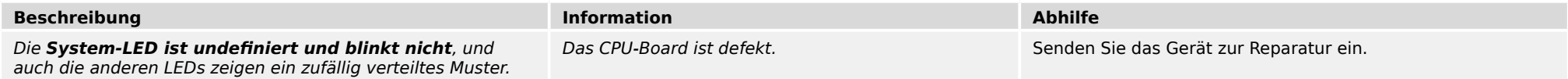

#### **Rot blinkend**

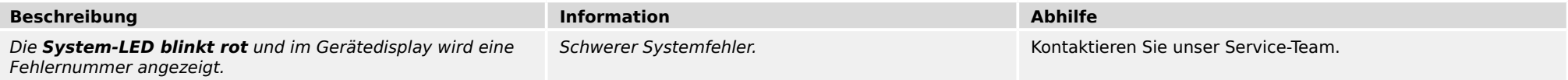

#### **Konstant rot**

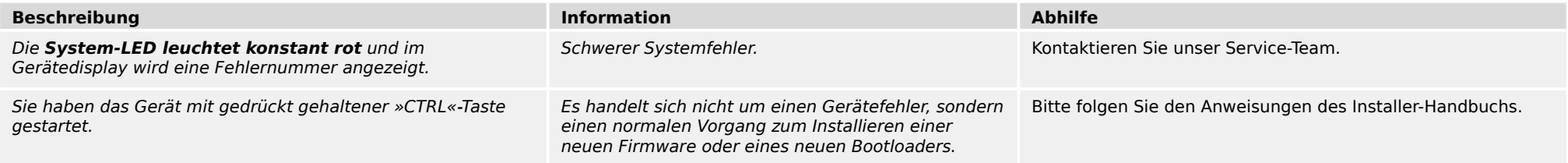

#### **Grün blinkend**

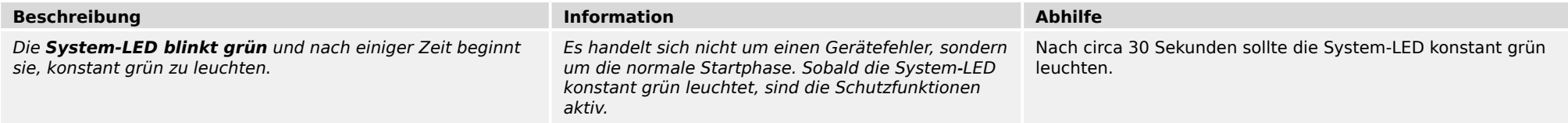

#### **Rot-grün blinkend**

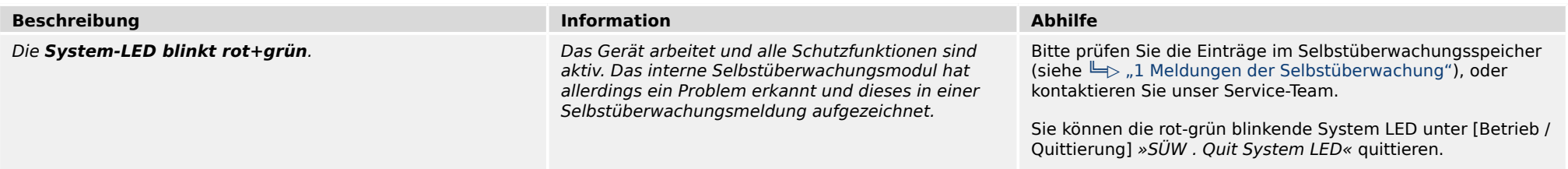

#### **Konstant grün**

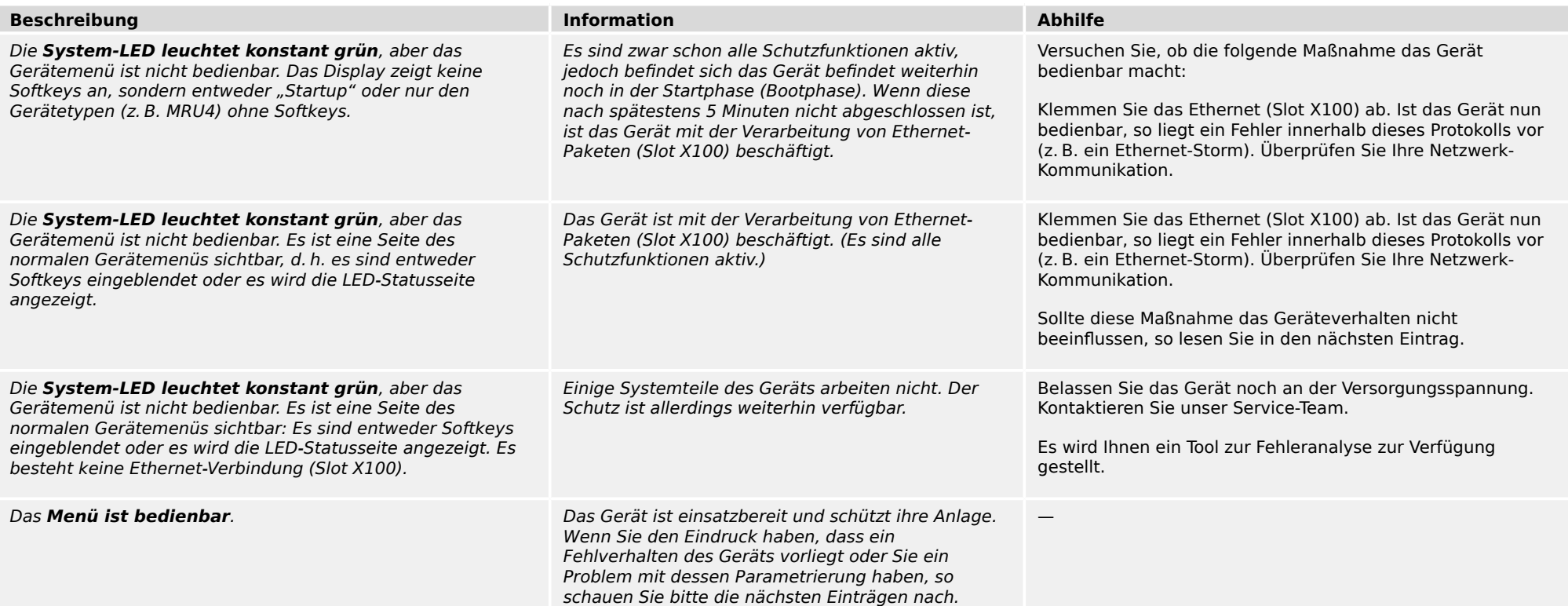

### <span id="page-10-0"></span>**3.1 Hardware**

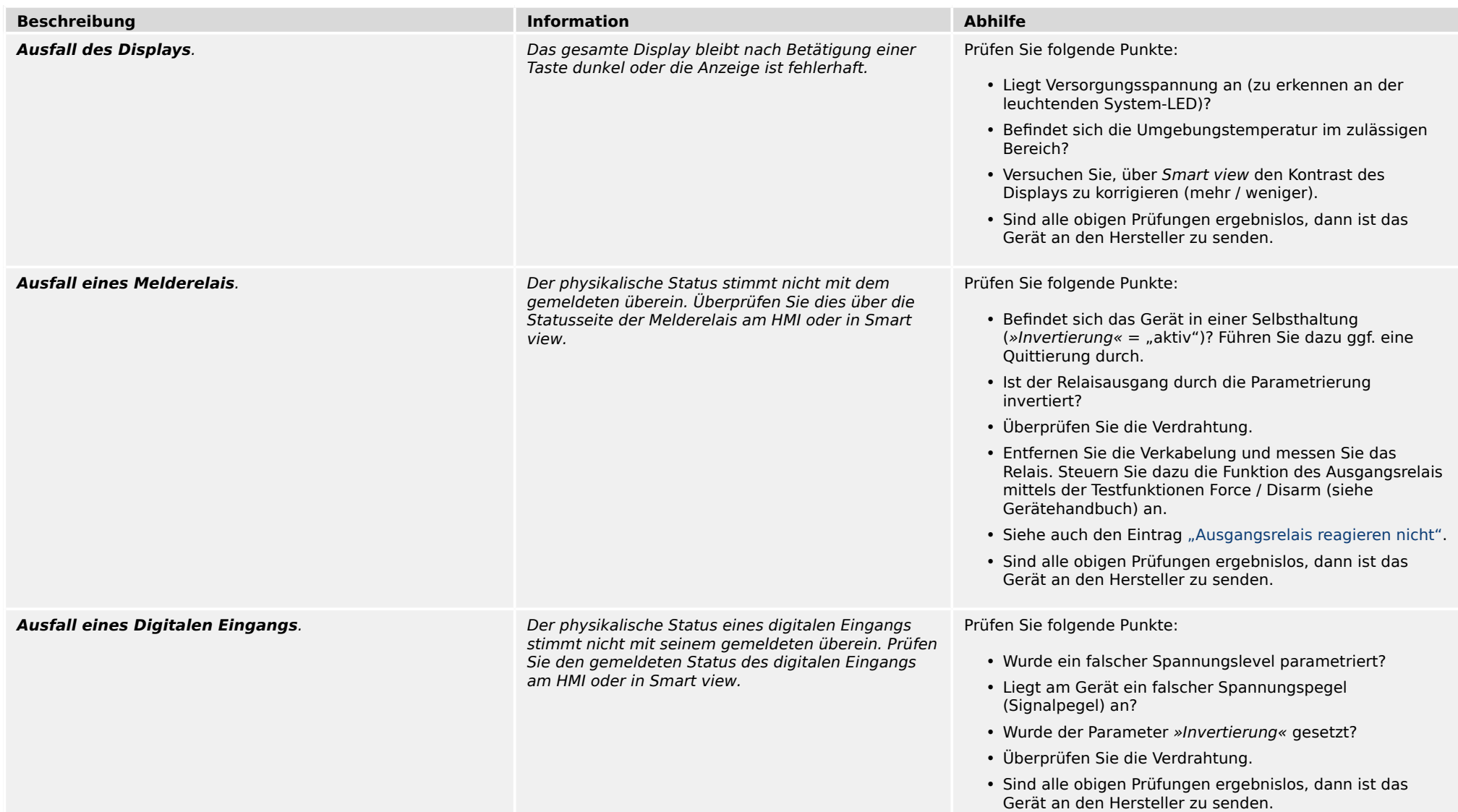

#### <span id="page-11-0"></span>3.1 Hardware

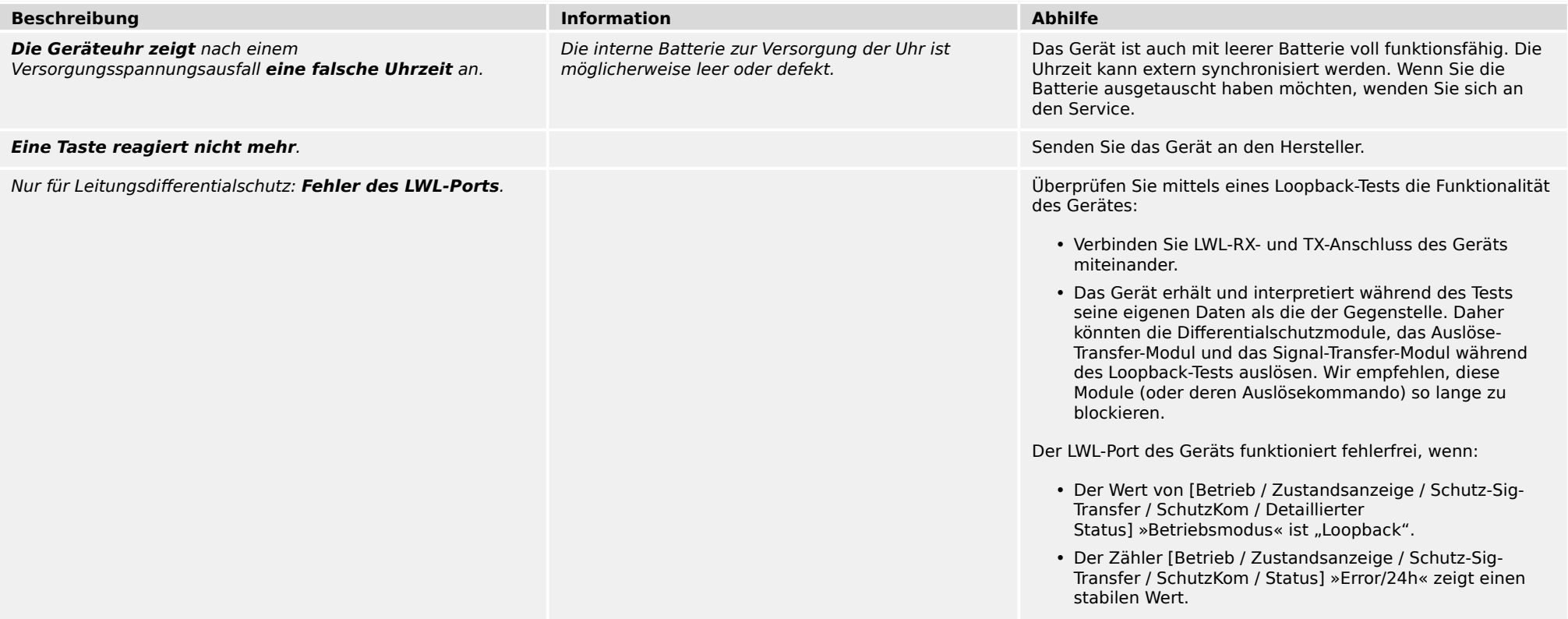

## <span id="page-12-0"></span>**3.2 Bedienung des Schutzgerätes**

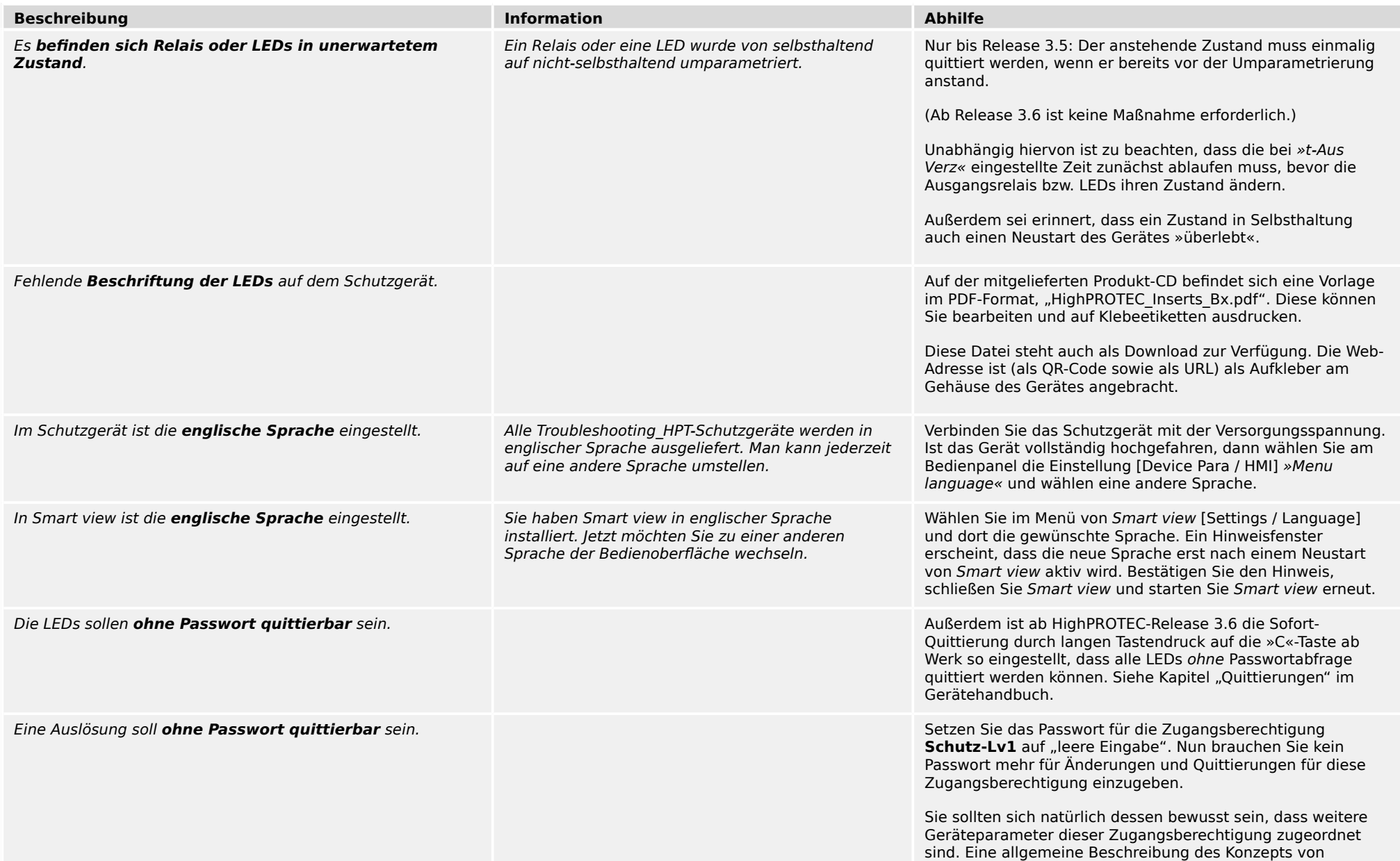

3.2 Bedienung des Schutzgerätes

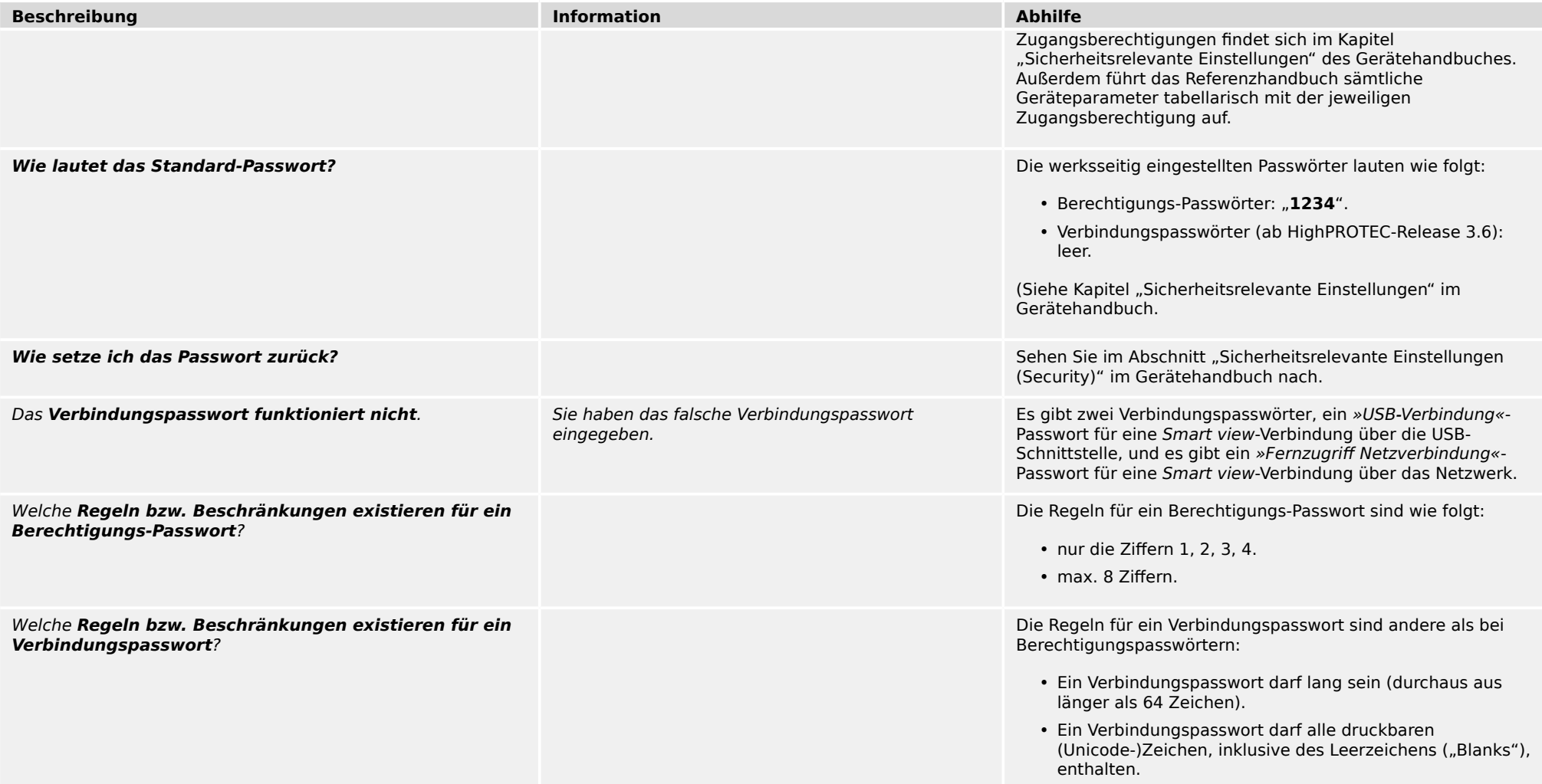

#### 3 Probleme mit dem Gerät 3.3 Parametrierung

### <span id="page-14-0"></span>**3.3 Parametrierung**

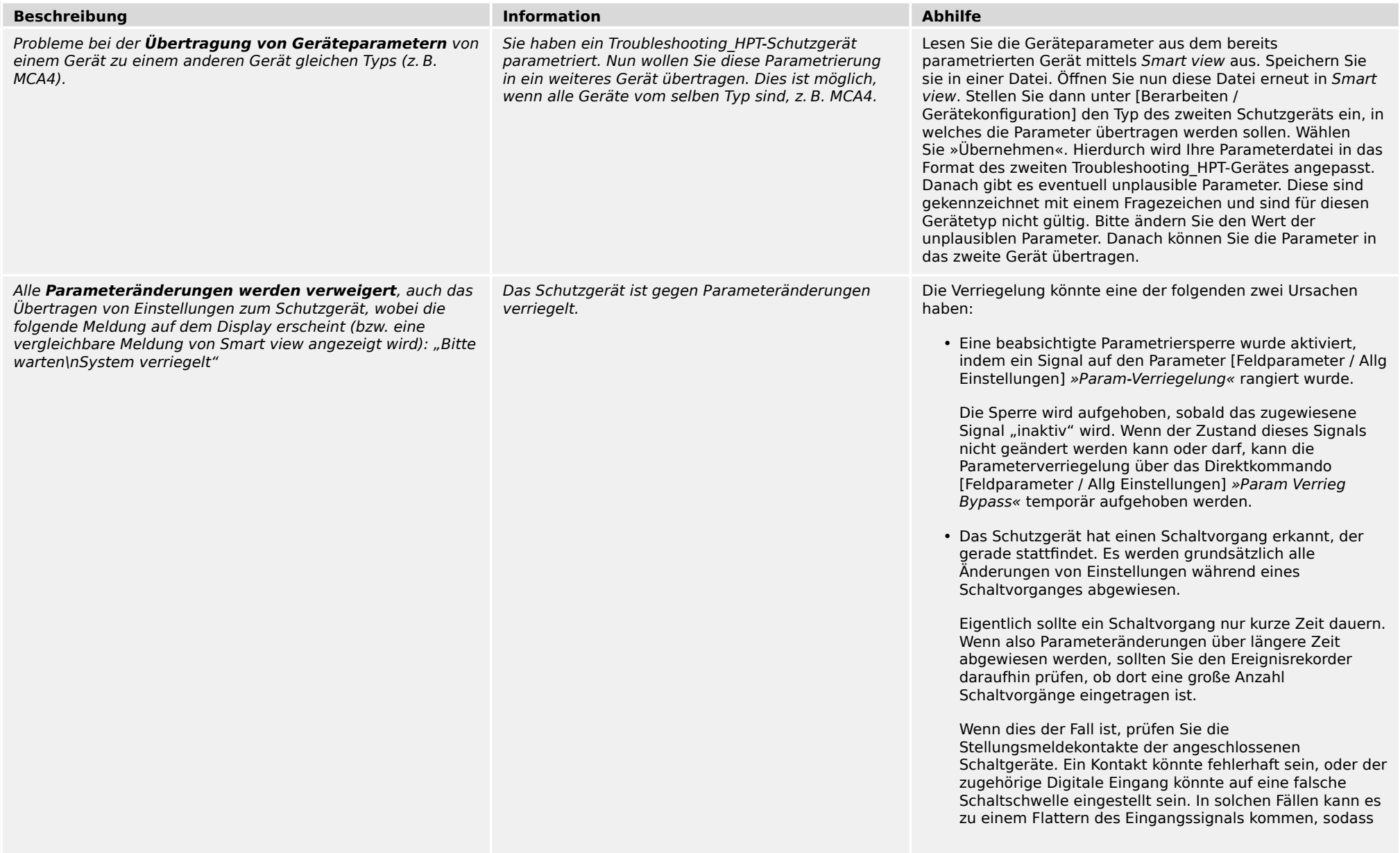

3.3 Parametrierung

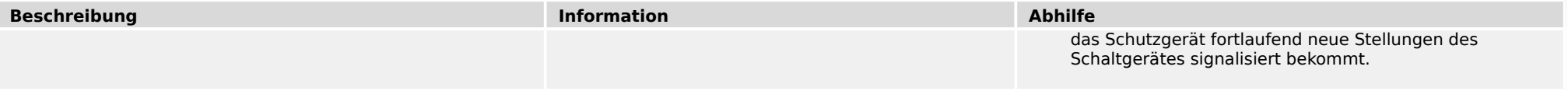

## <span id="page-16-0"></span>**3.4 Schutzfuntionalität und Steuerung**

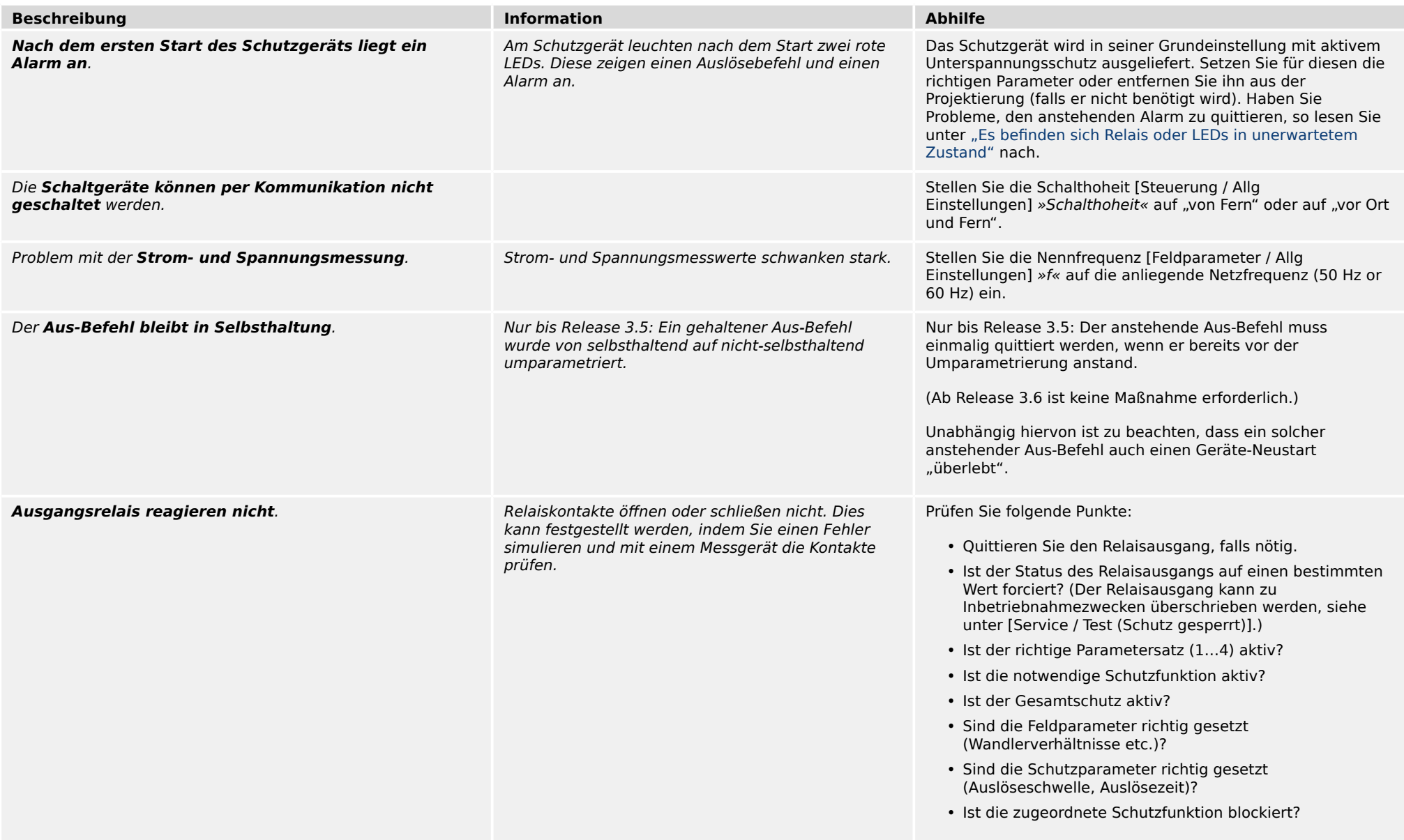

3.4 Schutzfuntionalität und Steuerung

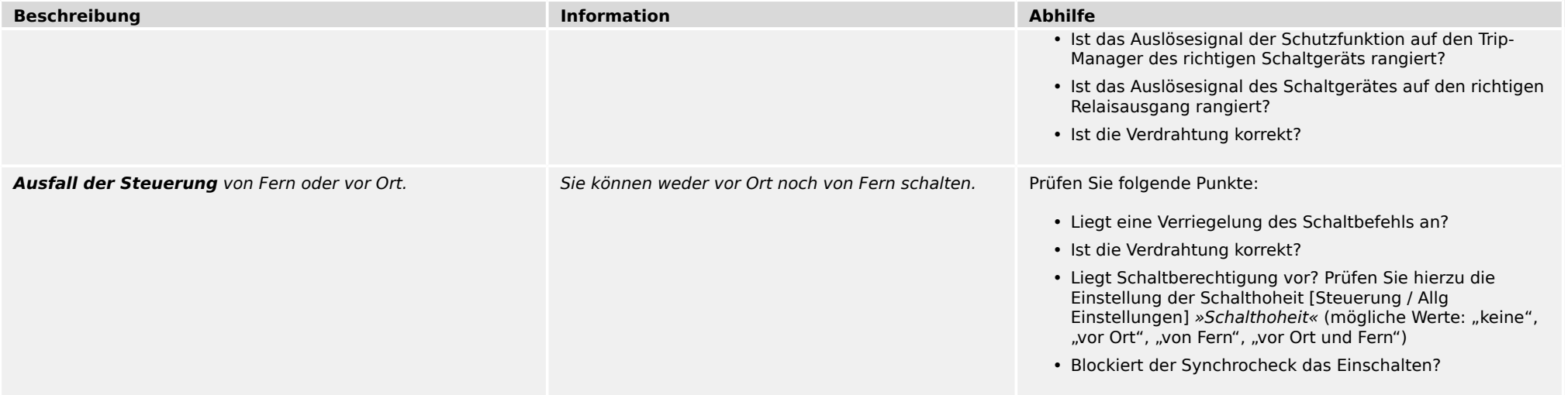

#### 3 Probleme mit dem Gerät 3.5 Kommunikation

<span id="page-18-0"></span>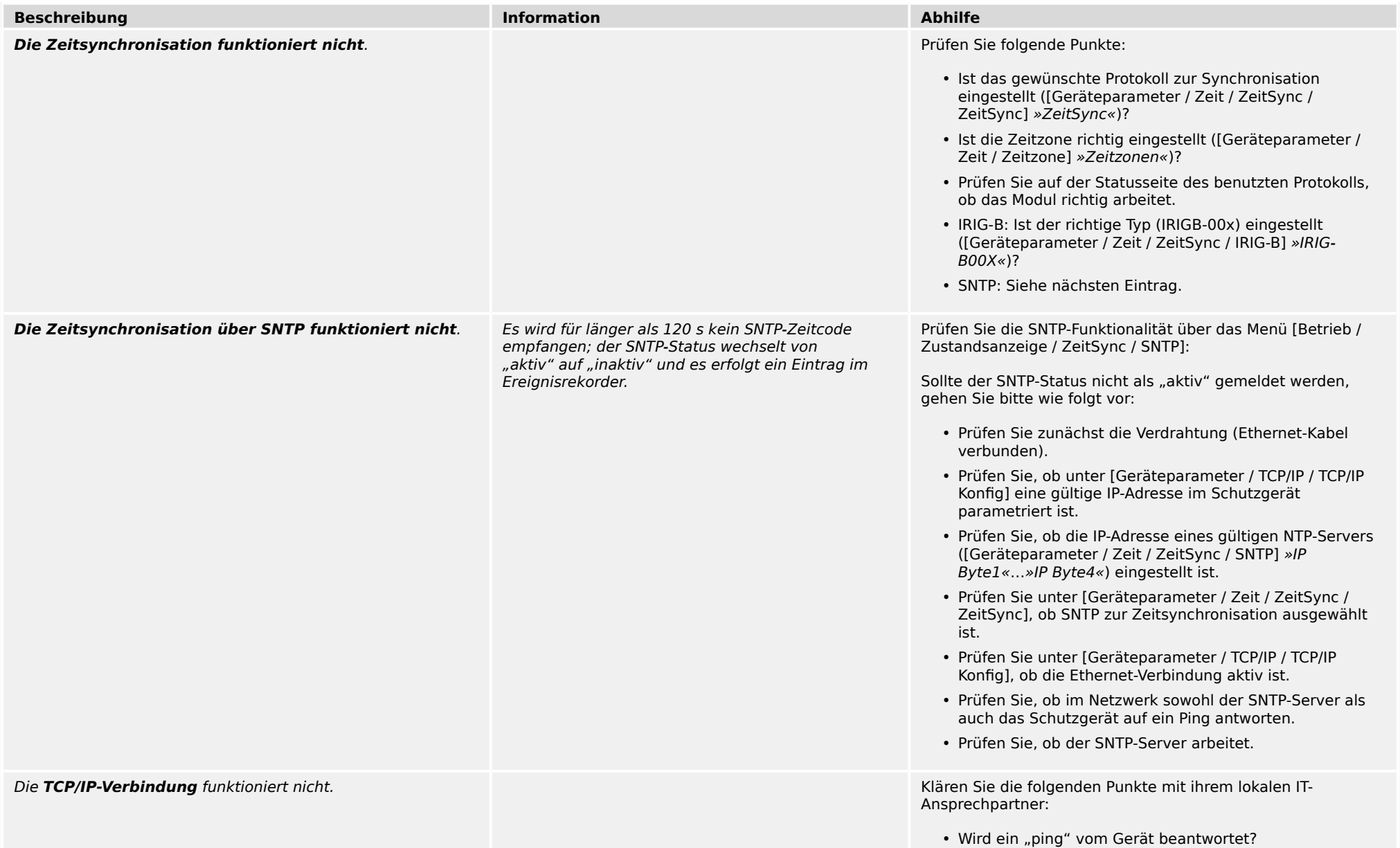

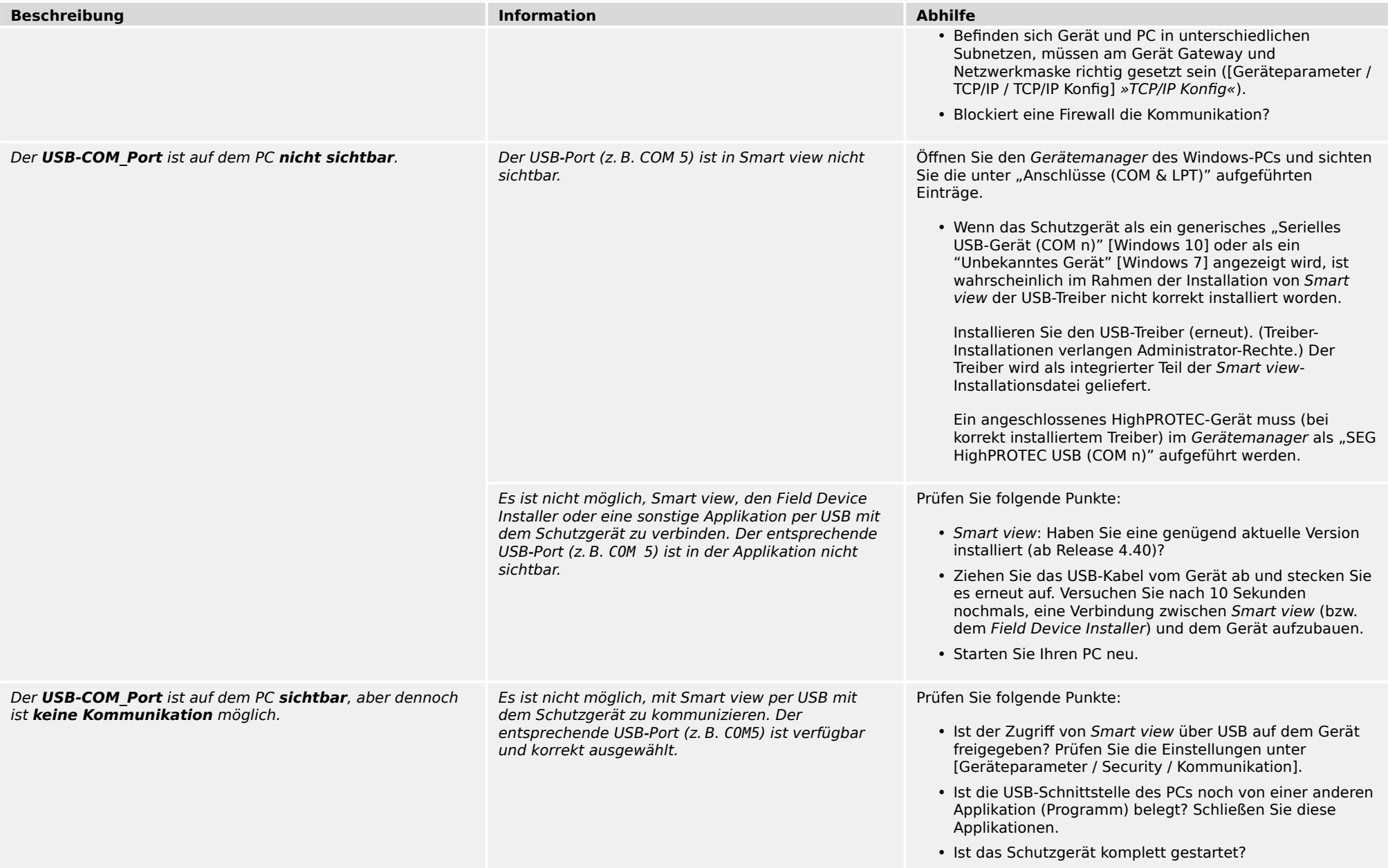

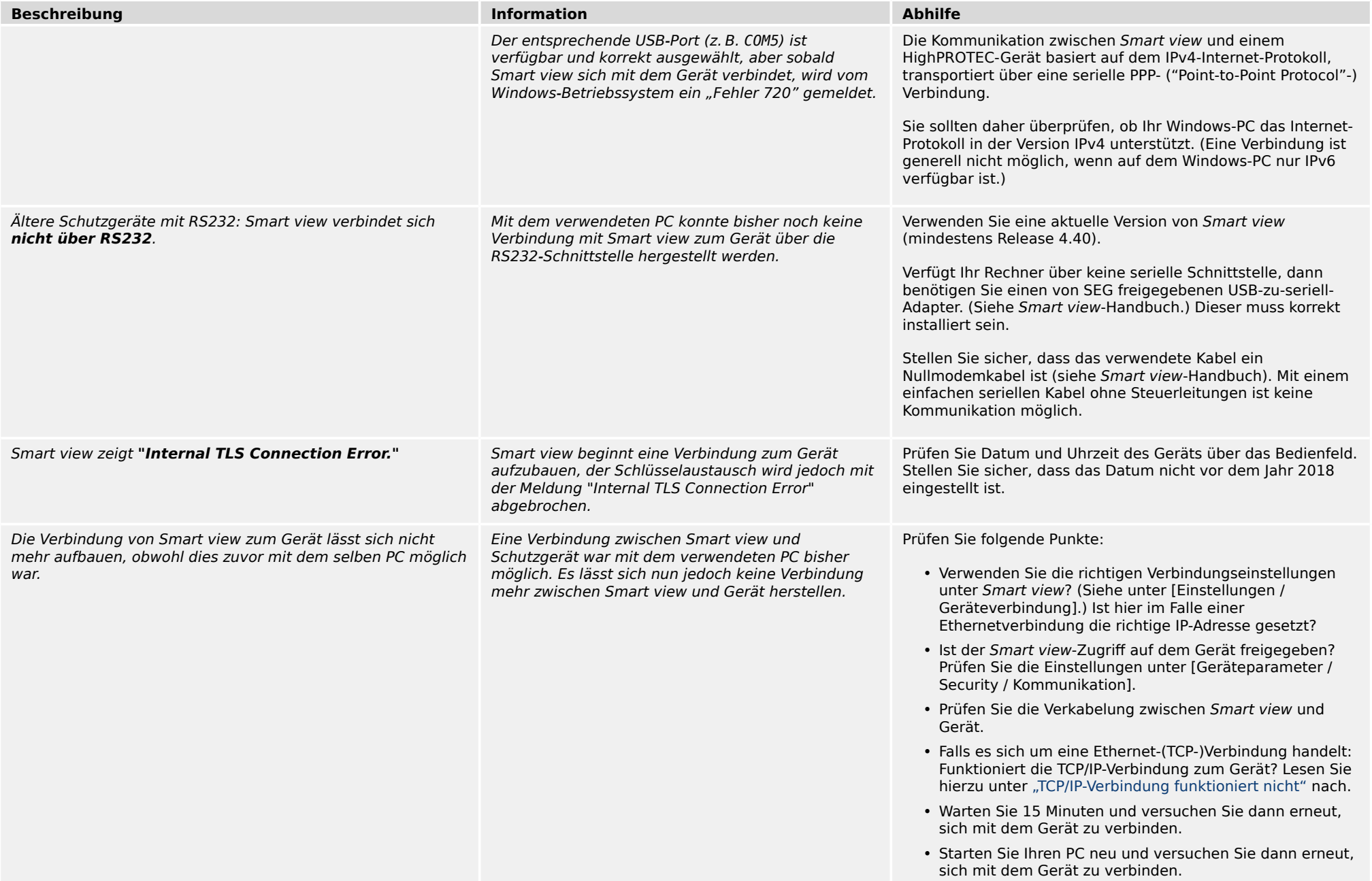

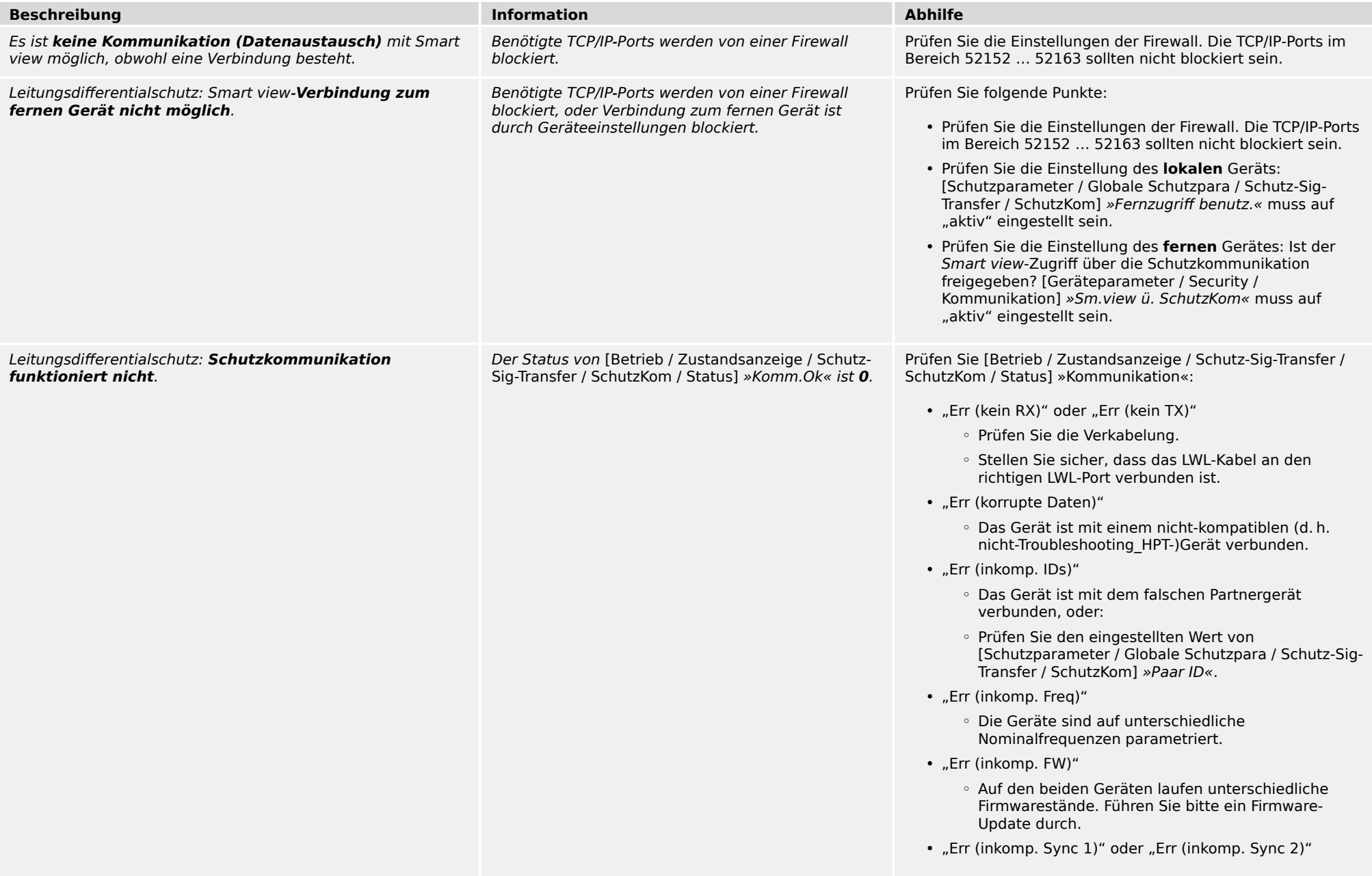

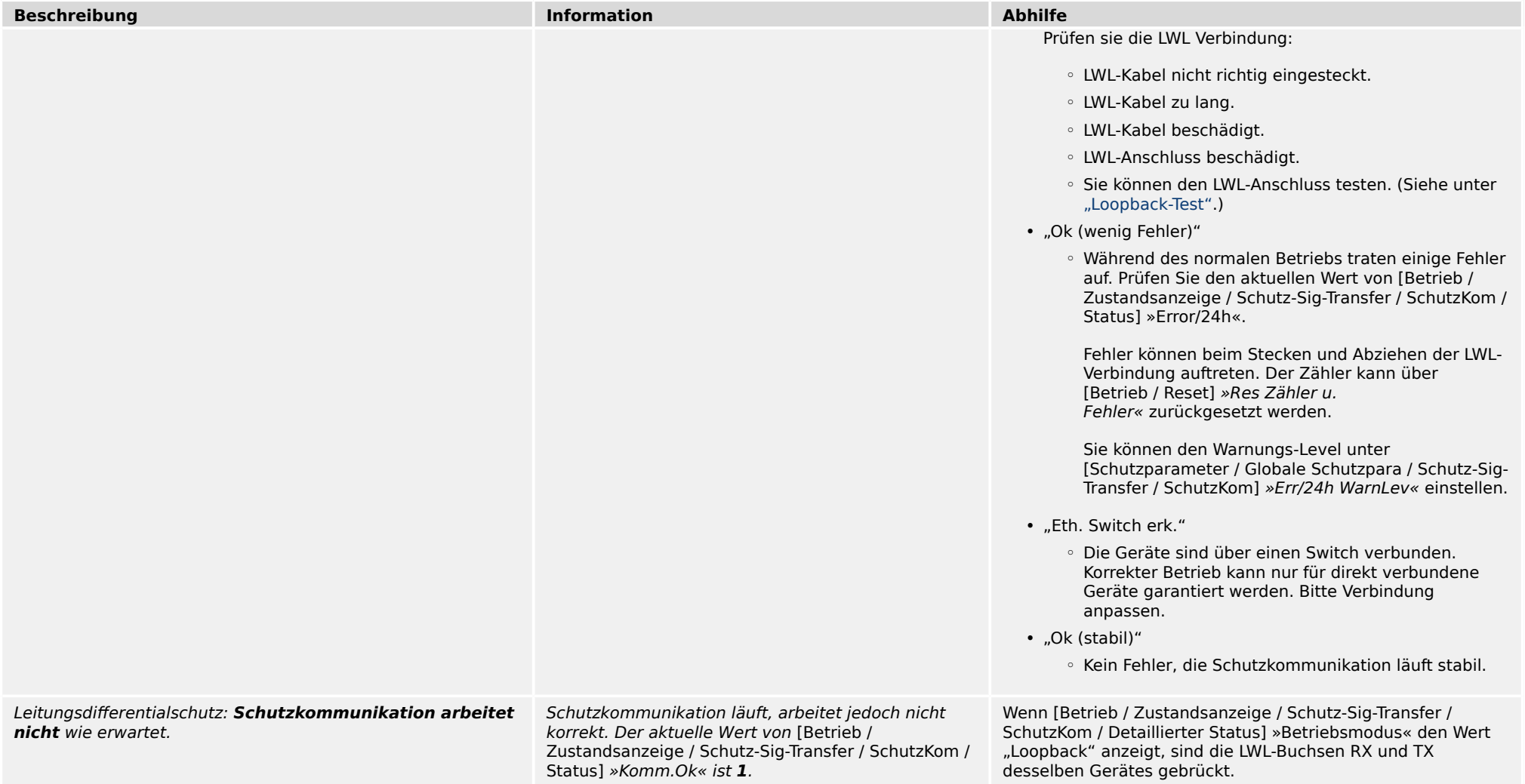

<span id="page-23-0"></span>3.6 Rekorder

### **3.6 Rekorder**

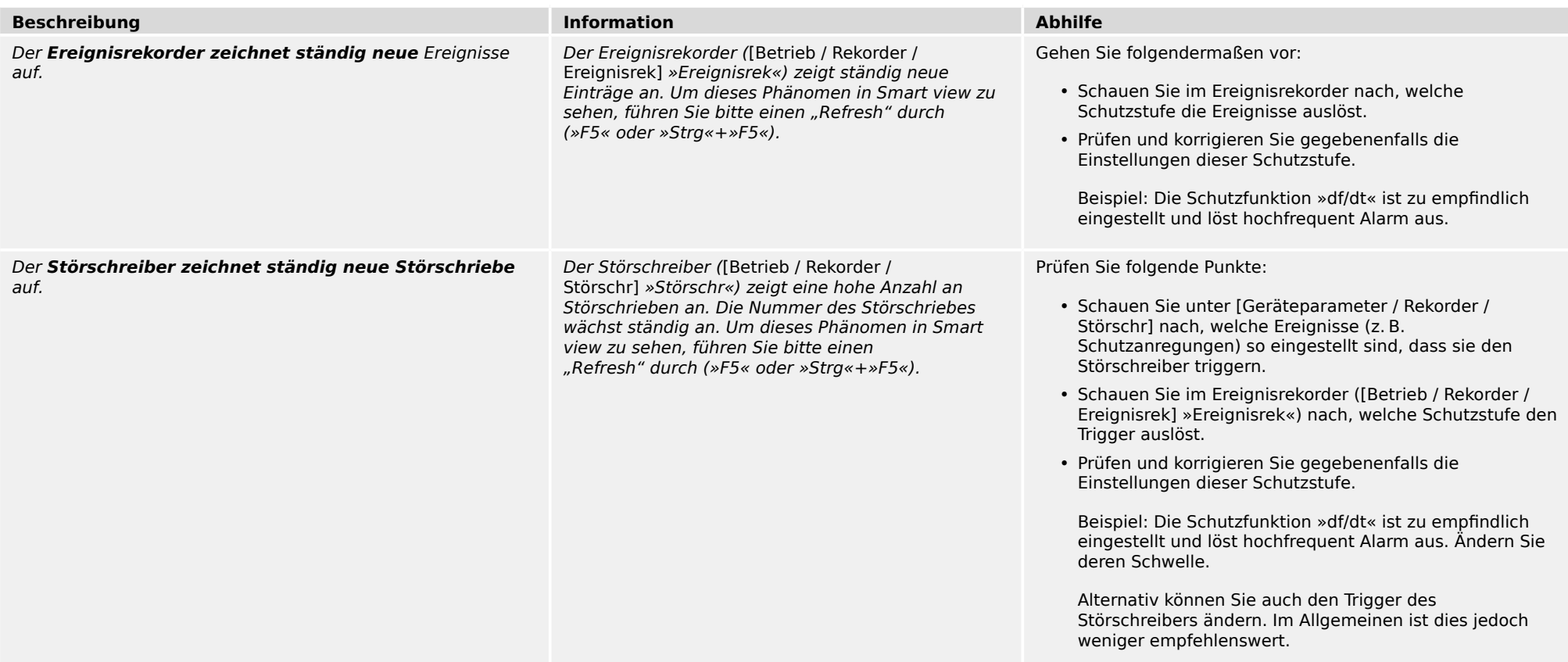

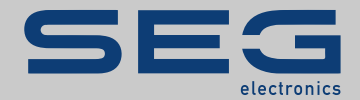

### High **PRO**TEG

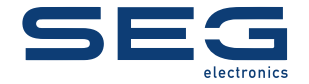

SEG Electronics GmbH Postfach 10 07 55 (P.O.Box) • D-47884 Kempen (Germany) Krefelder Weg 47 · D-47906 Kempen (Germany) Telefon: +49 (0) 21 52 145 1

Internet: www.SEGelectronics.de

Vertrieb Telefax: +49 (0) 21 52 145 354 Telefon: +49 (0) 21 52 145 331

Service Telefax: +49 (0) 21 52 145 354 Telefon: +49 (0) 21 52 145 614

#### docs.SEGelectronics.de/hpt-2-tsg

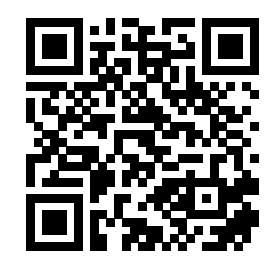

SEG Electronics GmbH behält sich das Recht vor, jeden beliebigen Teil<br>dieser Publikation jederzeit zu verändern und zu aktualisieren. Alle<br>Informationen, die durch SEG Electronics GmbH bereitgestellt werden,<br>wurden auf ihr Electronics GmbH dies nicht explizit zusichert.

SEG Electronics hat weltweit eigene Fertigungsstätten, Niederlassungen und Vertretungen sowie autorisierte Distributoren und andere autorisierte Service- und Verkaufsstätten.

Für eine komplette Liste aller Anschriften/Telefon-/Fax-Nummern/E-Mail-Adressen aller Niederlassungen besuchen Sie bitte unsere Homepage.

# TROUBLESHOOTING GUIDE | HIEgTh PROTEG